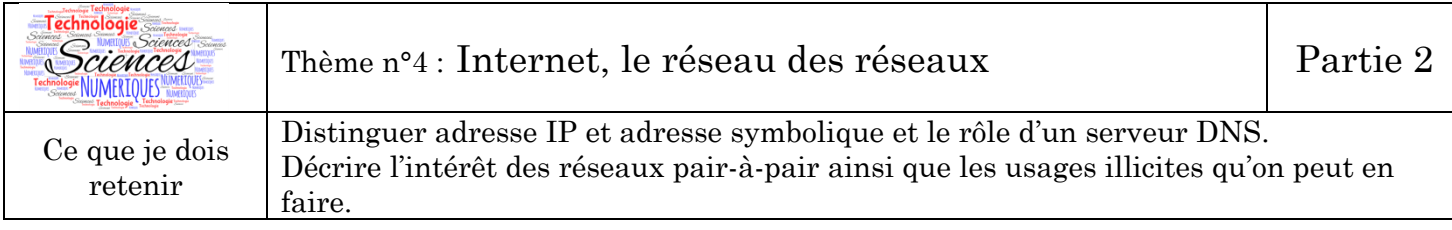

## **V- Complément Adresse IP**

Toutes les machines – ordinateurs, serveurs, routeurs, etc. – connectées à Internet possèdent une adresse unique appelée communément **adresse IP**.

Cette adresse est permanente ou provisoire. Et c'est grâce à cette adresse IP que les machines peuvent communiquer entre elles.

Avec le protocole IPv4 (version 4 d'IP), l'adresse IP est codée avec 4 nombres entiers de 0 à 255 séparés par un point. Exemples : 192.168.1.1 77.154.70.154 216.58.198.195

Dans le thème 3, on a vu que le nombre d'objets connectés à internet est estimé à 50 milliards. Avec ce protocole IPv4, de combien d'adresses IP dispose-t-on ?

Ce protocole IPv4 a été utilisé à l'origine dans ARPANET.

Depuis d'autres protocoles ont été inventés. En particulier IPv6 se déploie depuis 1990 mais son déploiement est long et compliqué. Avec IPv6, on dispose de  $2^{\wedge}128$  soit  $3.4 \times 10^{38}$  adresses différentes. Ce nombre est supérieur au nombre d'atomes dans l'univers…

## **VI- DNS - Domaine Name System**

Compléter à l'aide des termes suivants, certains termes sont à utiliser plusieurs fois : *adresse IP , annuaire, DNS, ordinateur, payant, serveur,*

Admettons que vous souhaitiez accéder à Pronote pour consulter le travail à faire en SNT. Vous saisissez **l'adresse symbolique** www.lyceeconnecte.fr dans un navigateur et votre… va chercher à se connecter au ... **qui gère ce site. Pour cela**, votre ordinateur a besoin de l'… de ce serveur. Mais ni vous ni lui ne la connaissez… Il va donc d'abord demander l'… du site www.lyceeconnecte.fr à un serveur *…*

Un serveur *…* , permet d'associer une adresse symbolique à une adresse IP. Il fonctionne un peu comme un *…* .

Le serveur ... dira que www.lyceeconnecte.fr est associé à l'adresse IP 91.134.114.116. Sans ces serveurs ... il faudrait mémoriser les ... de tous les sites, serveurs, machines, auquels on voudrait se connecter, ce qui serait particulièrement fastidieux. Il est plus simple, pour nous humains, de retenir des adresses symboliques.

Les entreprises ou particuliers voulant « inscrire » et divulguer leur nom de domaine le font auprès d'entreprises spécialisées : les « registrars ». Ce service est *…* .

## **VII- Les réseaux Pair à Pair (peer to peer ou P2P)**

Situation initiale : Un éditeur de jeux vidéo publie sur son site web le fichier d'un jeu extrêmement attendu par les internautes qu'ils vont venir télécharger. Ce serveur web va donc être la seule source du fichier.

1 : Quels problèmes cette situation pose-t-elle ? *Penser au fait que de nombreux internautes vont télécharger le même fichier en même temps...*

Situation améliorée : On décide d'améliorer la distribution du fichier par un réseau pair-à-pair dans lequel chaque ordinateur peut servir de serveur.

Vous utiliserez le lien suivant pour répondre aux questions. https://www.service-public.fr/particuliers/vosdroits/F32108

2 : L'utilisation de logiciels exploitant les réseaux pair-à-pair est-elle légale ?

3 : Qu'est-ce qu'un téléchargement illégal.

qu'un(e) ami(e) utilise ma connection internet.

5 : Proposer des exemples d'usages licites des réseaux pair-à-pair.

4 : Que risque-t-on si on télécharge ou distribue illégalement des films ou de la musique ? Ou

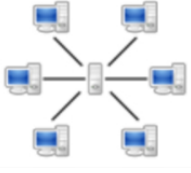

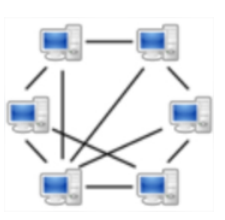